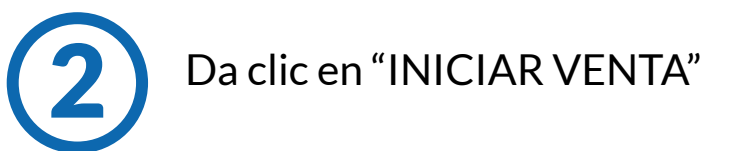

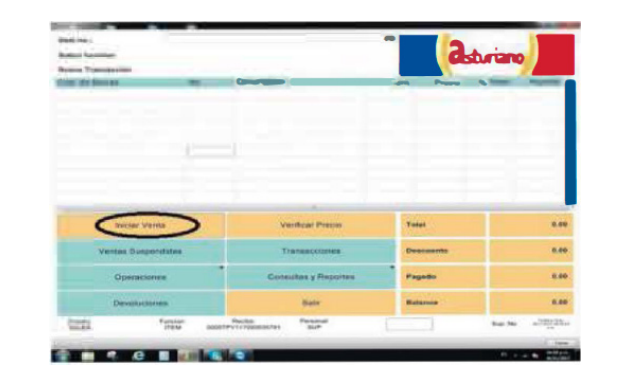

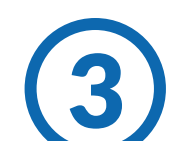

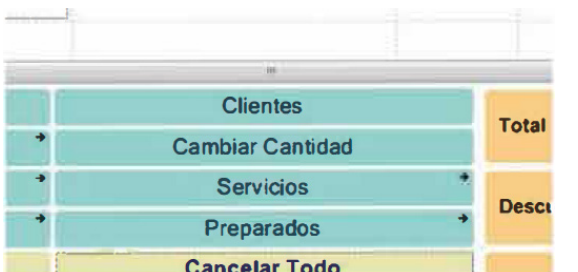

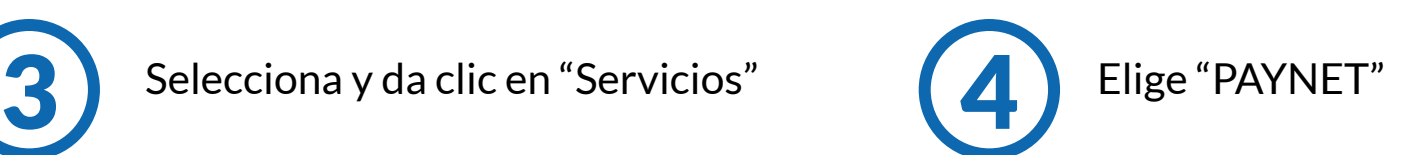

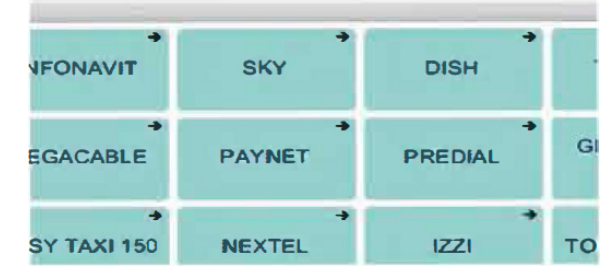

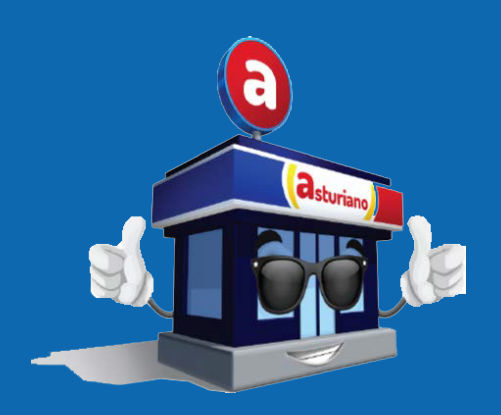

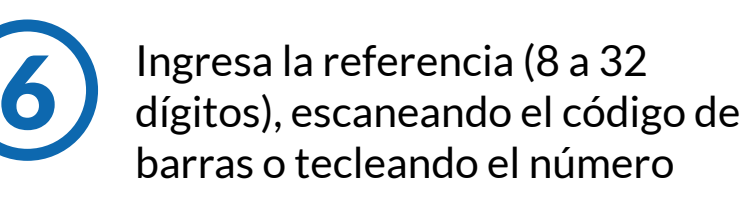

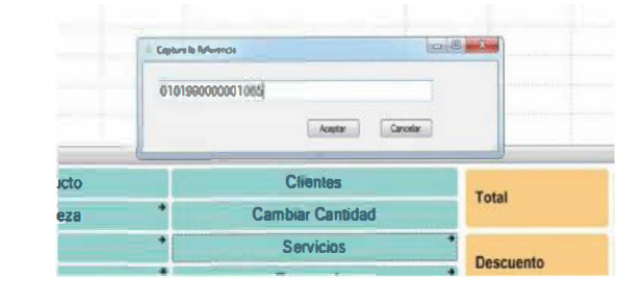

 $\boldsymbol{a}$ soporte@openpay.mx01800 300 0808 www. www.openpay.mx

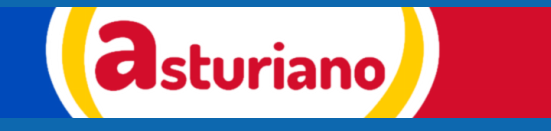

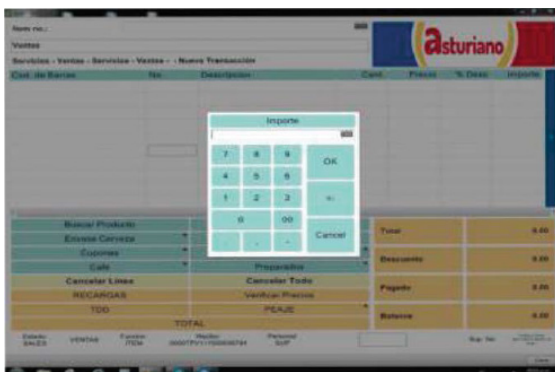

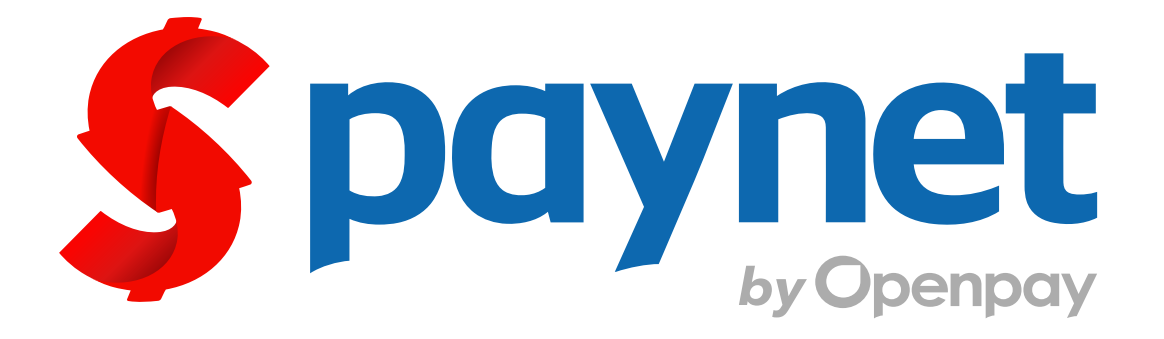

# Manual para cobro de servicio

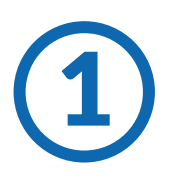

El cliente solicita hacer un pago de servicio Openpay/Paynet. Entregando un código de barras o una referencia numérica. de servicio Openpay/Paynet.

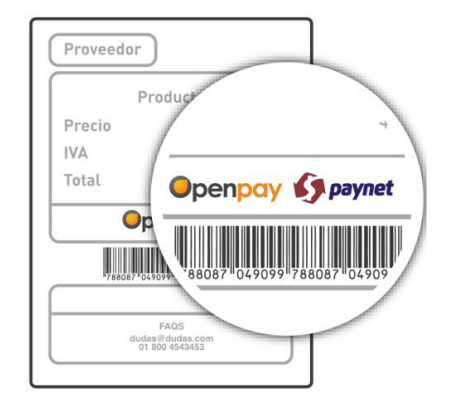

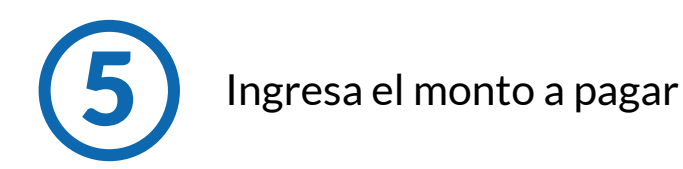

**Contacto**

**Generales** ¿Qué es Paynet? Es el medio de pago de diversos productos y servicios

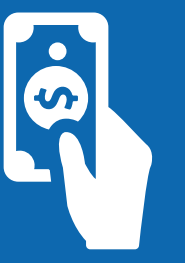

### ¿Qué necesito para cobrarlo?

¿Se cobra comisión? Si, \$8 pesos

Se necesita una referencia numérica ó un código de barras

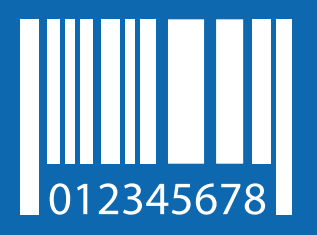

Totaliza y elige el método de pago Realiza el cobro al cliente 7 8

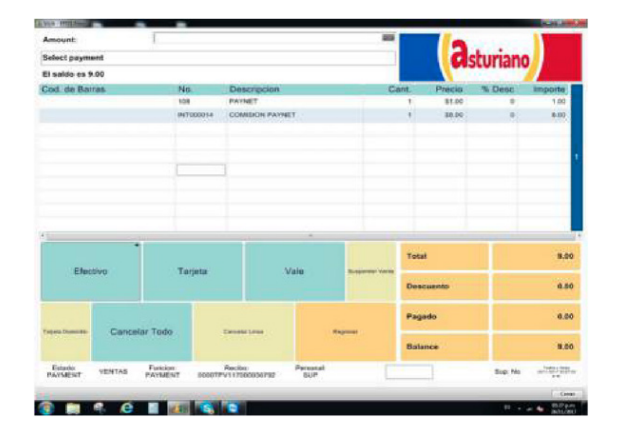

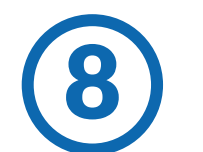

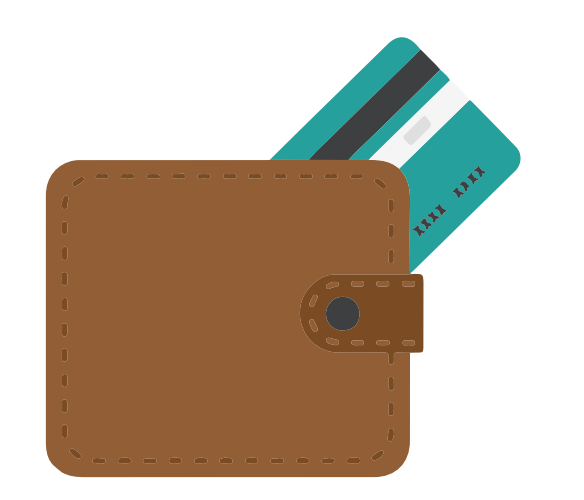

Entrega el ticket al cliente, antes de entregarlo recuerda verificar que el ticket cuente con número de referencia y autorización

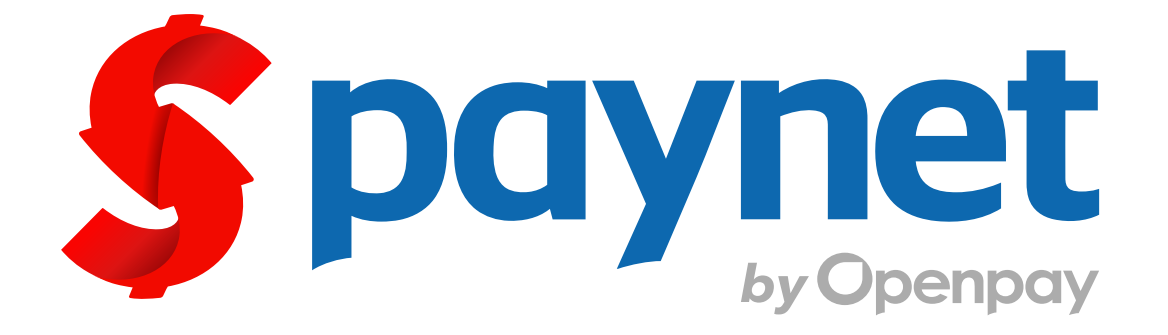

## Manual para cobro de servicio

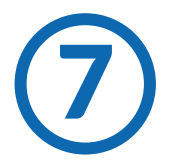

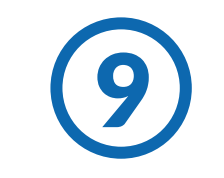

**Contacto**

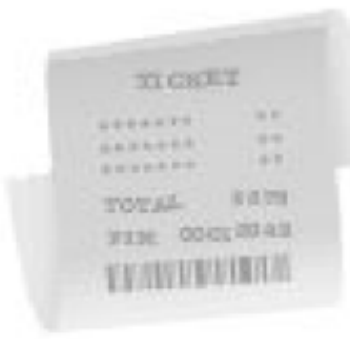

### **Generales** ¿Qué es Paynet?

Es el medio de pago de diversos productos y servicios

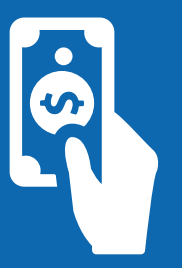

### ¿Qué necesito para cobrarlo?

¿Se cobra comisión? Si, \$8 pesos

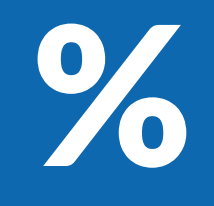

Se necesita una referencia numérica ó un código de barras

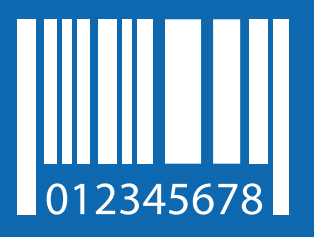

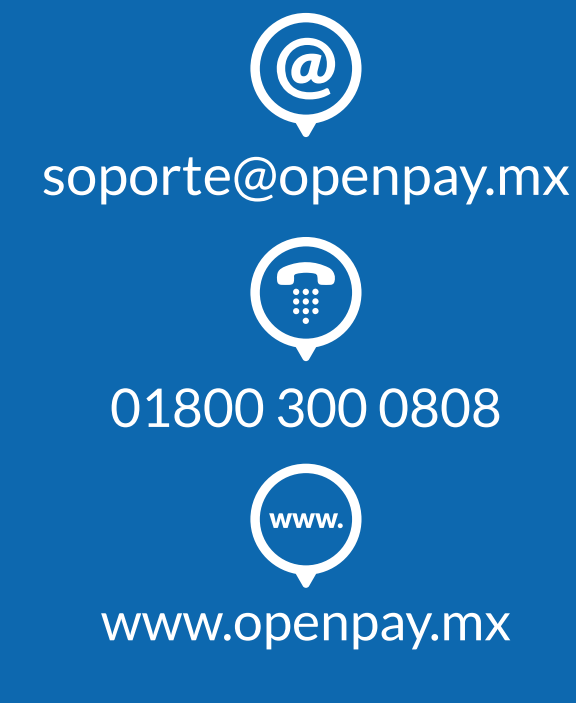

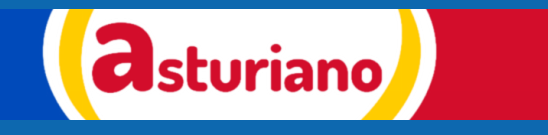